# EMC 2019 Tooling and Infrastructure

Bob Hendrikx

Eindhoven University of Technology Department of Mechanical Engineering

April 24, 2019

# The Assignment

Final Competition: Bring items to cabinets in a dynamic hospital environment, of which a map is provided

- $\blacktriangleright$  You have to:
	- $\triangleright$  visit an unknown number of cabinets as fast as possible
- $\blacktriangleright$  You can use:
	- $\blacktriangleright$  The Laser Range Finder to detect walls and doors
	- $\blacktriangleright$  The encoder data from the wheels
	- $\triangleright$  The control effort signal to notice touches
- $\blacktriangleright$  Important Dates:
	- $\blacktriangleright$  Final Presentations: June 5
	- Competition Day: June 12

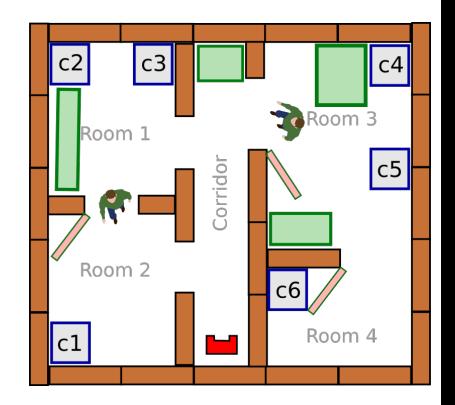

# Intermediate Assignment

Escape Room Competition: let a robot escape the room through the door.

- $\blacktriangleright$  You have to:
	- $\triangleright$  try to be as fast as possible
- $\blacktriangleright$  You can use:
	- $\blacktriangleright$  The Laser Range Finder to detect walls
	- $\blacktriangleright$  The encoder data from the wheels
	- $\triangleright$  The control effort signal to notice touches
- $\triangleright$  Competition day: May 15

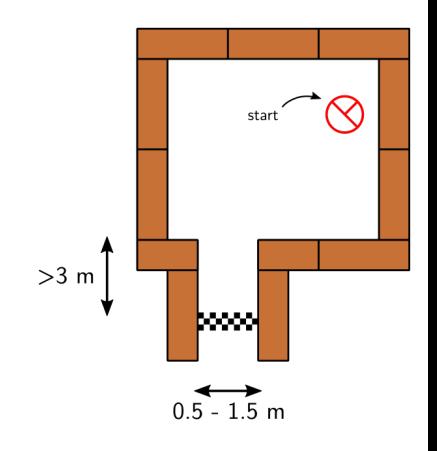

# Simple, right?

Don't worry, we supply you with some tools to get you started!

# Introducing the Robot: PICO

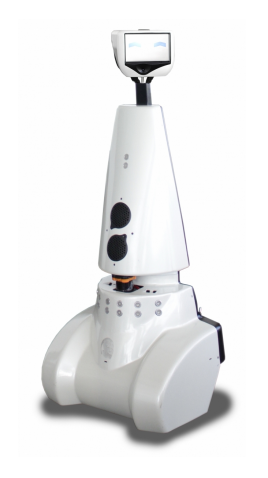

#### $\triangleright$  PICO is the robot you have to use!

- $\blacktriangleright$  Telepresence Robot from Aldebaran
	- ▶ Robot type: Jazz
- <sup>I</sup> Sensors:
	- $\blacktriangleright$  Laser Range Finder (LRF)
	- $\triangleright$  Wheel encoders (odometry)
	- ► 170° wide-angle camera
- $\blacktriangleright$  Actuators:
	- $\blacktriangleright$  Holonomic base (omni-wheels)
	- $\blacktriangleright$  Pan-tilt unit for head
- $\blacktriangleright$  Computer:
	- $\blacktriangleright$  Intel I7
	- $\blacktriangleright$  Running Ubuntu 16.04

#### ► Robot Operating System

 $\triangleright$  Open-source meta-operating system for robots

#### $\triangleright$  Won't be using it!

- Instead, we will provide our own 'software layer'
	- $\blacktriangleright$  It is simpler to understand, and 'cleaner' to use
- $\blacktriangleright$  However, you are still allowed to use ROS!

### Ubuntu

Development of PICO's software will be done in Ubuntu.

- $\blacktriangleright$  Linux-based operating system
- $\triangleright$  Use version 16.04 (not 14.10, 15 or 17!)
- $\rightarrow$  32- and 64-bit (64-bit recommended)
- Easy dual boot installation with  $e.g.,$ Windows
- $\triangleright$  Download: see tutorial!
	- Any problems?  $\rightarrow$  Check the wiki.
	- $\triangleright$  No info?  $\rightarrow$  Send us an email.

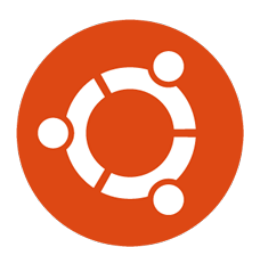

# $C++$

- $\triangleright$  We will use  $C++$  as programming language
- $\triangleright$  C++ is object-oriented C
	- $\blacktriangleright$  "C with Classes"
	- $\blacktriangleright$  Encapsulate data and functionality within objects
- It is a powerful but complex programming language.
- $\blacktriangleright$  However, we provide you the EMC framework to get you started

# Creating code: Qt Creator

- $\blacktriangleright$  Integrated Development Environment
	- $\blacktriangleright$  Advanced code editor
- $\blacktriangleright$  Many advantages over 'simple editors':
	- $\blacktriangleright$  Syntax highlighting
	- $\triangleright$  Code completion
	- $\triangleright$  Visual compiler feedback
	- $\triangleright$  Static code checking
	- $\blacktriangleright$  Refactoring tools
	- $\blacktriangleright$  Parenthesis matching

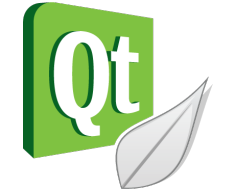

 $\blacktriangleright$  ...

### Git Version Control

▶ Version Control System:

 $\blacktriangleright$  'Manages files and directories, and the changes made to them, over time'

 $\triangleright$  Used to store and maintain your code on the server

 $\blacktriangleright$  (Like Dropbox)

- $\blacktriangleright$  Maintains version history
- $\blacktriangleright$  Is distributed
	- $\triangleright$  You always have the full history on your pc
	- $\triangleright$  You can always go back to a version, show differences, even when off-line
- $\blacktriangleright$  More info on the Wiki

# PICO Simulator

- $\triangleright$  You will have to work with the real robot, but we only have one. Therefore:
- $\triangleright$  Test time is limited and has to be scheduled, see Wiki!
- $\blacktriangleright$  PICO Simulator:
	- $\blacktriangleright$  Simulates:
		- $\blacktriangleright$  Sensors (Laser, odometry)
		- $\blacktriangleright$  Actuators (Base)
		- $\blacktriangleright$  Environment (maze)
- $\triangleright$  Can easily create test environments using height maps
- $\blacktriangleright$  Integrates well with our provided software
	- If your software runs in the simulator, it runs on the robot
	- $\blacktriangleright$  This does not guarantee that it will also work...

You still need to test on the real system!

# PICO Simulator

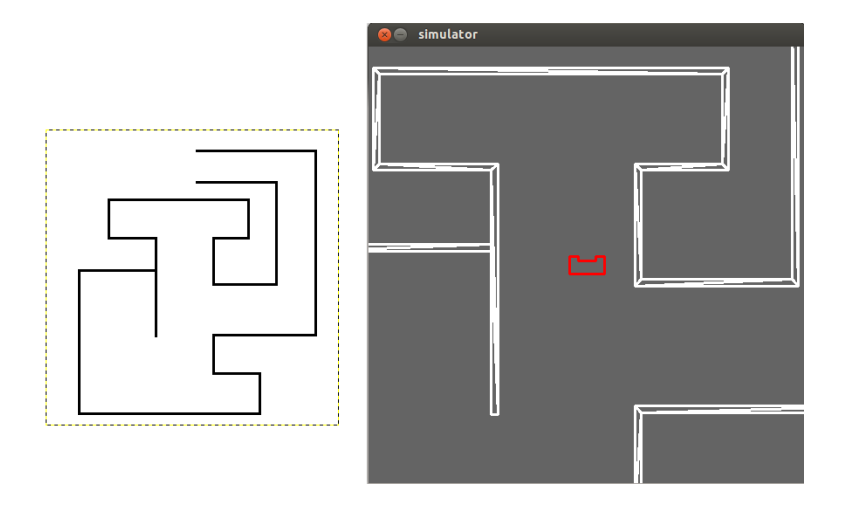

### Example

- $\triangleright$  Full Example: from requirements, through Task-Skill-Motion to Software Executable.
- $\blacktriangleright$  (far) from perfect!
- $\triangleright$  Focus on decoupling parts of functionality, explicitly in the code.

### Wiki

#### $\blacktriangleright$  EMC Wiki:

- $\blacktriangleright$  http://cstwiki.wtb.tue.nl /index.php?title=Embedded Motion Control 2019
- $\blacktriangleright$  Info on practical assignment, installation, getting started
- $\blacktriangleright$  Frequently Asked Questions
- $\blacktriangleright$  Log-in: student account
- $\triangleright$  Group pages on EMC Wiki:
	- $\blacktriangleright$  Each group gets its own page
	- $\triangleright$  Update at least weekly
- $\triangleright$  Overall use:
	- $\blacktriangleright$  Everyone can edit
	- $\blacktriangleright$  If you see a mistake: correct it
	- If you had a problem and know how to fix it: add it

# Recap

- $\blacktriangleright$  Robot: PICO
- $\triangleright$  OS: Ubuntu 16.04
- Programming language:  $C++$
- ► Code editor: Qt Creator
- $\triangleright$  Version control: git
- $\triangleright$  Simulation: PICO simulator
- $\blacktriangleright$  Documentation: Wiki

That should get you started!

### Groups

#### Each group will be supervised by a tutor:

- 1. Wouter Kuipers
- 2. Wouter Houtman
- 3. Jordy Senden
- 4. Bob Hendrikx
- 5. Hao Liang Chen
- 6. Marzieh Dolatabadi
- 7. Yanick Douven
- 8. René & Herman
- 9. Bob Hendrikx

It is your responsibility to get in touch with your tutor (see Wiki)

### What should I do now?

- $\triangleright$  Make your own groups of max. 5 people
	- If complete, add your group details to the wiki.
- $\triangleright$  Send an email to your tutor:
	- $\triangleright$  to schedule the first meeting,
	- $\triangleright$  with one username for access to your Git, (tutorial)
- $\triangleright$  With your group:
	- $\triangleright$  schedule test-time with PICO starting 6th of May, see test scheme on Wiki!
- $\triangleright$  Check the Wiki & Finish the Tutorials:
	- ▶ [http://cstwiki.wtb.tue.nl/index.php?title=](http://cstwiki.wtb.tue.nl/index.php?title=Embedded_Motion_Control) [Embedded\\_Motion\\_Control](http://cstwiki.wtb.tue.nl/index.php?title=Embedded_Motion_Control)